Expression et optimisation des réorganisations de données dans du parallélisme de flots CEA LIST

> Pablo de Oliveira Castro<sup>1,3</sup> Encadrant : Stéphane Louise<sup>1</sup> Directeur de thèse : Denis Barthou<sup>2</sup>

<sup>1</sup>CEA LIST <sup>2</sup>Université de Bordeaux <sup>3</sup>Université de Versailles St Quentin

### Introduction

- $\blacktriangleright$  Contexte
- $\blacktriangleright$  Modèle d'exécution : Flots de données
- ► État de l'Art
- $\blacktriangleright$  Problématique

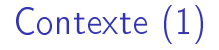

- ▶ Pour augmenter la puissance de calcul les fonderies se tournent vers les multicœurs :
	- Intel annonce un chip avec 80 cœurs
- ► Le marché de l'embarqué ne fait pas exception : Picochip, Tilera, Ambric  $(> 100$  cœurs).
- $\blacktriangleright$  Programmation des architectures multicœur difficile.
	- ▶ Comment exprimer du parallélisme dans l'application?
	- $\triangleright$  Comment trouver une parallélisation efficace pour la cible choisie ?

# Contexte (2)

Applications de traitement du signal embarquées :

- **In dirigées par les données**;
- ▶ routage de données statique;
- $\triangleright$  tâches s'exécutent sur un flot continu de données.
- Echange des données important pour obtenir une parallélisation efficace :
	- ▶ détermine les dépendances entre tâches ;
	- ▶ les patrons d'accès au données impactent les performances.
- ► Sur un grand nombre de cœurs l'adaptation manuelle à l'architecture des patrons d'accès est très couteuse.
- ▶ Comment exprimer et optimiser les échange de données dans ces applications ?

### Choix du modèle d'exécution

 $\triangleright$  Modèle de *Threads* non déterministe.

- ▶ Dans le contexte de l'embarqué [Jantsch05] identifie trois modèles d'exécutions adaptés :
	- ▶ Modèles temps-réel
	- $\blacktriangleright$  Rendez-vous
	- $\blacktriangleright$  Flots de données

Modèle d'exécution Cyclo-Static DataFlow (CSDF)

- ▶ Modèle de flots de données : Cyclo-Static DataFlow (CSDF)[\[Bilsen 95\]](#page-68-0)
	- $\blacktriangleright$  déterminisme de l'application;
	- **De ordonnancement en mémoire bornée**;
	- $\blacktriangleright$  détection des interblocages.
- <sup>I</sup> Graphe de tâches qui communiquent à travers des arcs
- $\blacktriangleright$  Cycles de consommation et production fixes

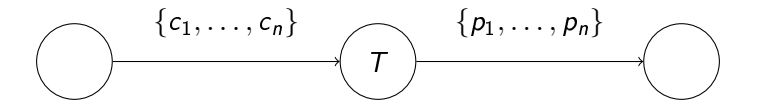

### Filtres et Nœuds de routage

- ▶ On distinguera deux types de nœuds dans les graphes CSDF :
	- $\blacktriangleright$  Les filtres qui effectuent des calculs arbitrairement complèxes sur les données.
	- ▶ Les nœuds de routage qui ne changent que l'ordre ou la multiplicité des éléments sur un flux.
- ▶ Dans cette thèse les calculs sur les données ne nous intéressent pas.

### Déclaration des dépendances entre filtres

▶ ArrayOL[\[Boulet 07\]](#page-68-1), BlockParallel[Black-Schaffer 08] : réorganisation des données spéciées par les dépendances d'entrée et de sortie des filtres.

▶ Les réorganisations de données ne sont pas programmées explicitement. Elles sont extraites des dépendances des filtres. Manipulation explicite des flots de données

StreamIt[\[Gordon 02\]](#page-68-3) : les données sur les flots sont réorganisées à l'aide de connecteurs,

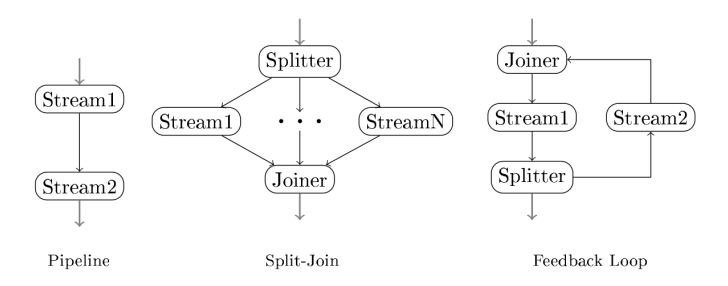

Brook[\[Liao 06\]](#page-68-4) : les flots sont des objects de première classe manipulés par des fonctions (streamStride, streamMerge, etc.).

# Comparaison

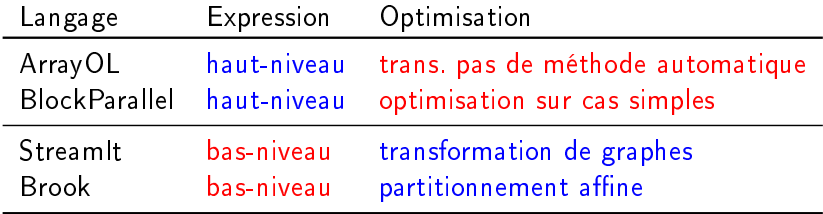

### Problématique

- ▶ Combiner l'expressivité d'un langage de haut-niveau avec des optimisations de flots de données efficaces.
- $\triangleright$  Deux niveaux de langages : principe Separation of concerns
	- $\triangleright$  SLICES haut-niveau pour l'expression
	- $\triangleright$  SJD bas-niveau pour l'optimisation
- ▶ Comment compiler un programme SLICES en SJD?
- ► Comment optimiser un programme SJD : c'est-à-dire l'adapter à l'architecture ?

### Plan

#### [Expression du routage de données](#page-12-0) [Langage SJD](#page-12-0) [Langage SLICES](#page-26-0)

#### [Transformations de graphes SJD](#page-41-0)

[Formalisation](#page-41-0) [Ensemble de transformations SJD correctes](#page-44-0) [Exploration de l'espace engendré](#page-52-0)

#### [Réduction du coût des communications](#page-57-0)

[Présentation du backend](#page-57-0) [Réduction des communications](#page-59-0)

[Conclusion et Perspectives](#page-66-0)

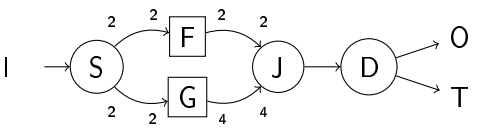

- ▶ Filtres : appliquent une fonction de calcul sur les entrées.
- $\blacktriangleright$  Nœuds de routage :
	- <sup>I</sup> Split : distribue les élements en entrée en tourniquet.
	- $\blacktriangleright$  Join : rassemble les éléments sur les entrées en tourniquet.
	- $\blacktriangleright$  Duplicate : duplique un flot.
	- ► Entrées & Sorties
	- $\blacktriangleright$  Puits (T) : n'observe pas les éléments consommés.
	- $\triangleright$  Constante : produit un flot infini constant.
- <span id="page-12-0"></span> $\triangleright$  Graphes arbitraires et cycliques.

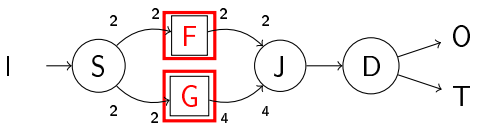

- Filtres : appliquent une fonction de calcul sur les entrées.
- $\blacktriangleright$  Nœuds de routage :
	- <sup>I</sup> Split : distribue les élements en entrée en tourniquet.
	- $\blacktriangleright$  Join : rassemble les éléments sur les entrées en tourniquet.
	- $\blacktriangleright$  Duplicate : duplique un flot.
	- ► Entrées & Sorties
	- $\blacktriangleright$  Puits (T) : n'observe pas les éléments consommés.
	- $\triangleright$  Constante : produit un flot infini constant.
- $\triangleright$  Graphes arbitraires et cycliques.

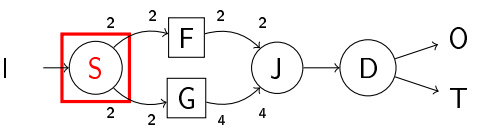

- ▶ Filtres : appliquent une fonction de calcul sur les entrées.
- $\blacktriangleright$  Nœuds de routage :
	- ▶ Split : distribue les élements en entrée en tourniquet.
	- $\blacktriangleright$  Join : rassemble les éléments sur les entrées en tourniquet.
	- $\blacktriangleright$  Duplicate : duplique un flot.
	- ► Entrées & Sorties
	- $\blacktriangleright$  Puits (T) : n'observe pas les éléments consommés.
	- $\triangleright$  Constante : produit un flot infini constant.
- $\triangleright$  Graphes arbitraires et cycliques.

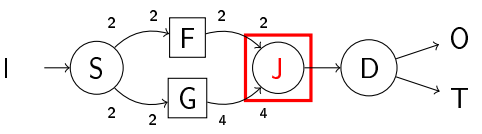

- ▶ Filtres : appliquent une fonction de calcul sur les entrées.
- $\blacktriangleright$  Nœuds de routage :
	- <sup>I</sup> Split : distribue les élements en entrée en tourniquet.
	- $\blacktriangleright$  Join : rassemble les éléments sur les entrées en tourniquet.
	- $\blacktriangleright$  Duplicate : duplique un flot.
	- ► Entrées & Sorties
	- $\blacktriangleright$  Puits (T) : n'observe pas les éléments consommés.
	- $\triangleright$  Constante : produit un flot infini constant.
- $\triangleright$  Graphes arbitraires et cycliques.

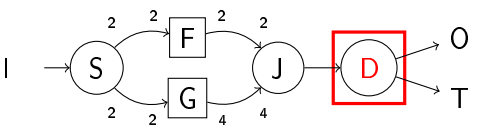

- ▶ Filtres : appliquent une fonction de calcul sur les entrées.
- $\blacktriangleright$  Nœuds de routage :
	- <sup>I</sup> Split : distribue les élements en entrée en tourniquet.
	- $\blacktriangleright$  Join : rassemble les éléments sur les entrées en tourniquet.
	- $\triangleright$  Duplicate : duplique un flot.
	- ► Entrées & Sorties
	- $\blacktriangleright$  Puits (T) : n'observe pas les éléments consommés.
	- $\triangleright$  Constante : produit un flot infini constant.
- $\triangleright$  Graphes arbitraires et cycliques.

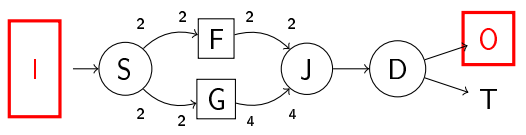

- Filtres : appliquent une fonction de calcul sur les entrées.
- $\blacktriangleright$  Nœuds de routage :
	- <sup>I</sup> Split : distribue les élements en entrée en tourniquet.
	- $\blacktriangleright$  Join : rassemble les éléments sur les entrées en tourniquet.
	- $\blacktriangleright$  Duplicate : duplique un flot.
	- ► Entrées & Sorties
	- $\blacktriangleright$  Puits (T) : n'observe pas les éléments consommés.
	- $\triangleright$  Constante : produit un flot infini constant.
- $\triangleright$  Graphes arbitraires et cycliques.

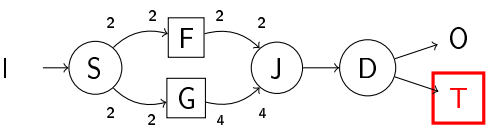

- ▶ Filtres : appliquent une fonction de calcul sur les entrées.
- $\blacktriangleright$  Nœuds de routage :
	- <sup>I</sup> Split : distribue les élements en entrée en tourniquet.
	- $\blacktriangleright$  Join : rassemble les éléments sur les entrées en tourniquet.
	- $\blacktriangleright$  Duplicate : duplique un flot.
	- ► Entrées & Sorties
	- $\triangleright$  Puits (T) in'observe pas les éléments consommés.
	- $\triangleright$  Constante : produit un flot infini constant.
- $\triangleright$  Graphes arbitraires et cycliques.

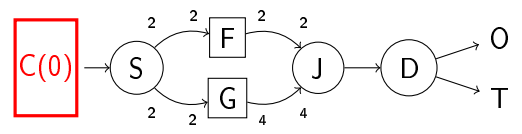

- Filtres : appliquent une fonction de calcul sur les entrées.
- $\blacktriangleright$  Nœuds de routage :
	- <sup>I</sup> Split : distribue les élements en entrée en tourniquet.
	- $\blacktriangleright$  Join : rassemble les éléments sur les entrées en tourniquet.
	- $\blacktriangleright$  Duplicate : duplique un flot.
	- ► Entrées & Sorties
	- $\blacktriangleright$  Puits (T) : n'observe pas les éléments consommés.
	- $\triangleright$  Constante : produit un flot infini constant.
- $\triangleright$  Graphes arbitraires et cycliques.

Accès aux données : Multiplication de matrices

$$
C_{y_0,x_1} = A_{y_0,x_0} \times B_{y_1,x_1} \text{ et } x_0 = y_1
$$
  
for (j = 0; j < y0; j++)  
for (i = 0; i < x1; i++)  
for (k = 0; k < x0; k++)  
C[j, i] += A[j, k] \* B[k, i]

▶ Pour effectuer le produit scalaire on accède aux données dans l'ordre :

 $A_{0,0}, B_{0,0}, A_{0,1}, B_{1,0}, A_{0,2}, B_{2,0}, \ldots$ 

▶ Comment exprimer ce patron d'accès aux données en SJD?

$$
C_{y_0,x_1}=A_{y_0,x_0}\times B_{y_1,x_1}
$$

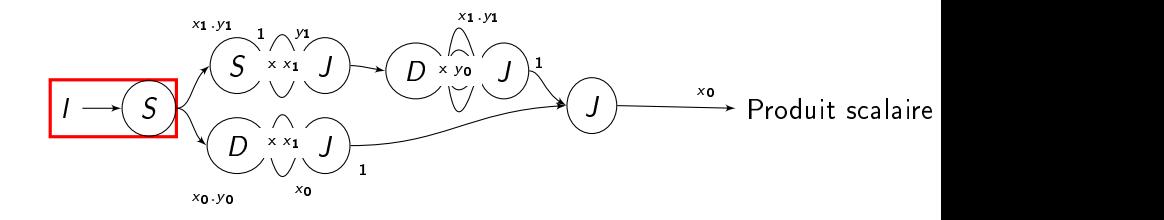

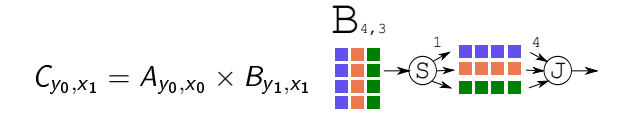

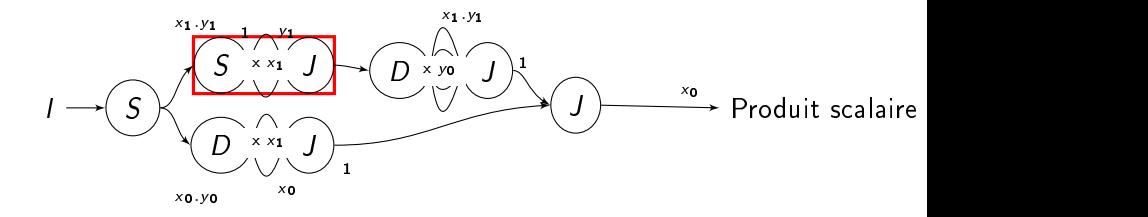

$$
C_{y_0,x_1}=A_{y_0,x_0}\times B_{y_1,x_1}
$$

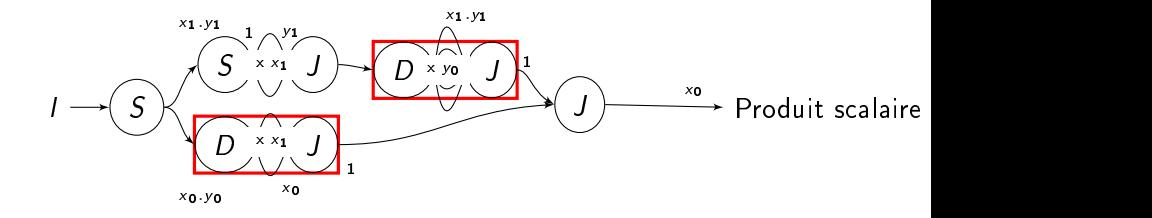

$$
C_{y_0,x_1}=A_{y_0,x_0}\times B_{y_1,x_1}
$$

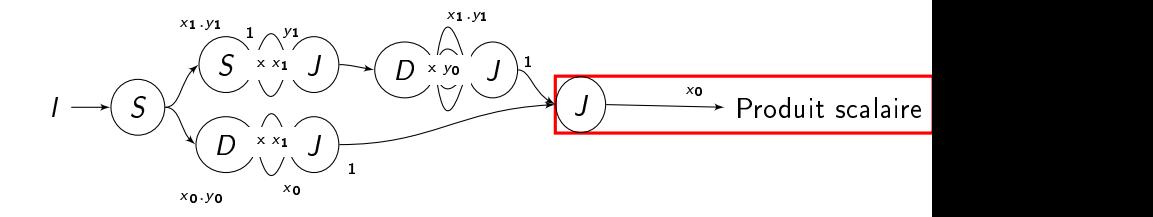

## Expressivité du langage SJD

- ▶ Les filtres peuvent exprimer des programmes Turing-complets
- $\blacktriangleright$  ... mais les réorganisations de données exprimées dans les filtres sont opaques pour notre compilateur.
- ▶ Quelle est l'expressivité des nœuds de routage?

#### Théorème

Les graphes SJD composés uniquement de nœuds de routage réalisent exactement tous les arrangements avec répétition des données entrantes.

▶ StreamIt ne peut modéliser tous les arrangements, par exemple, impossible d'inverser l'ordre des éléments d'un vecteur.

Objets du langage SLICES

Cinq concepts :

- $\blacktriangleright$  Formes
- $\blacktriangleright$  Grille
- $\blacktriangleright$  Blocs
- $\blacktriangleright$  Iterateur

#### <span id="page-26-0"></span> $\blacktriangleright$  Zip

Un système de types garantit la correction des programmes à la compilation.

#### Formes

▶ Vue multidimensionnelle des données.

 $shape[a, b, c, ...]$  I = flot . input

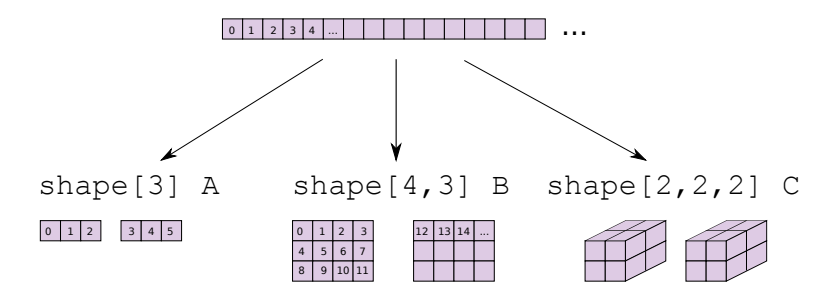

## **Grilles**

- Sélectionne des points régulièrement espacés sur une shape.
- $\triangleright$  shape[10,5] I = flot input
- $\blacktriangleright$  I[2:10:3, 0:3:2]

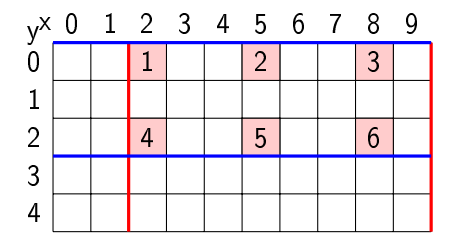

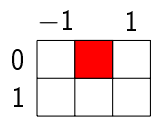

- $\blacktriangleright$  Les blocs sont positionnés sur les points d'une grille.
- $\blacktriangleright$  I[2:10:3, 0:3:2] $\times$ (-1:1,0:1)

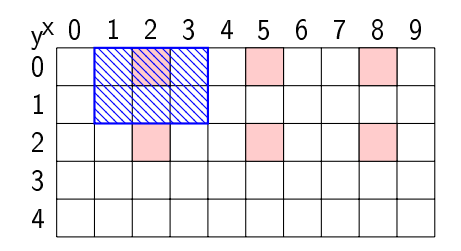

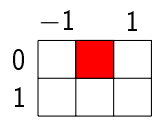

- $\blacktriangleright$  Les blocs sont positionnés sur les points d'une grille.
- $\blacktriangleright$  I[2:10:3, 0:3:2] $\times$ (-1:1,0:1)

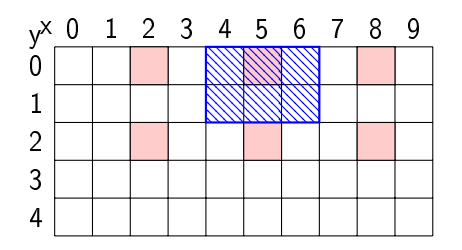

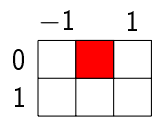

- $\blacktriangleright$  Les blocs sont positionnés sur les points d'une grille.
- $\blacktriangleright$  I[2:10:3, 0:3:2] $\times$ (-1:1,0:1)

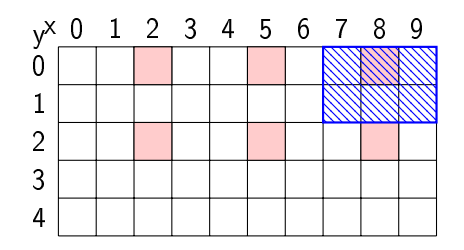

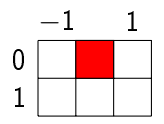

- $\blacktriangleright$  Les blocs sont positionnés sur les points d'une grille.
- $\blacktriangleright$  I[2:10:3, 0:3:2] $\times$ (-1:1,0:1)

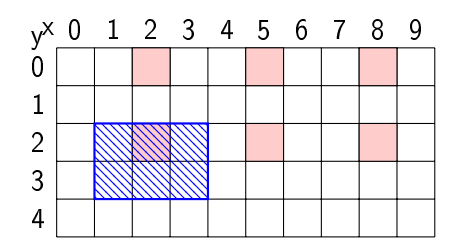

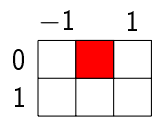

- $\blacktriangleright$  Les blocs sont positionnés sur les points d'une grille.
- $\blacktriangleright$  I[2:10:3, 0:3:2] $\times$ (-1:1,0:1)

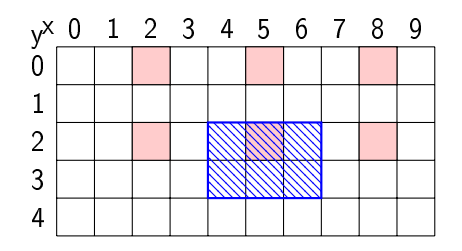

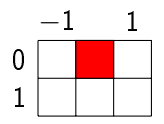

- $\blacktriangleright$  Les blocs sont positionnés sur les points d'une grille.
- $\blacktriangleright$  I[2:10:3, 0:3:2] $\times$ (-1:1,0:1)

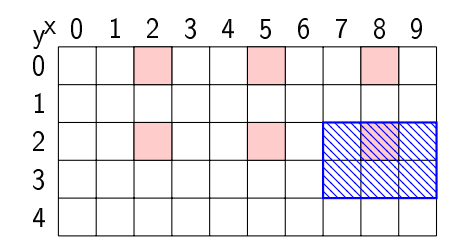

## Multiplication matricielle en SLICES

- ► Les itérateurs permettent de combiner les patrons d'accès précédents.
- ▶ On associe chaque ligne de A avec toutes les colonnes de B. shape $[5,5]$  A = A.input  $shape[5,5]$  B = B.input for l in A[0:1:1,0:5:1] x (0:4,0:0): for c in B[0:5:1,0:1:1] x (0:0,0:4): push l push c

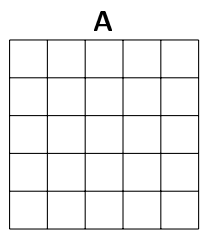
## Multiplication matricielle en SLICES

- ► Les itérateurs permettent de combiner les patrons d'accès précédents.
- ▶ On associe chaque ligne de A avec toutes les colonnes de B. shape $[5,5]$  A = A.input  $shape[5,5]$  B = B.input for 1 in  $A[0:1:1,0:5:1]$  x  $(0:4,0:0)$ : for c in B[0:5:1,0:1:1] x (0:0,0:4): push l push c

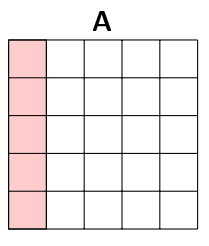

## Multiplication matricielle en SLICES

- ► Les itérateurs permettent de combiner les patrons d'accès précédents.
- ▶ On associe chaque ligne de A avec toutes les colonnes de B. shape $[5,5]$  A = A.input  $shape[5,5]$  B = B.input for l in A[0:1:1,0:5:1] x (0:4,0:0): for c in B[0:5:1,0:1:1] x (0:0,0:4): push l push c

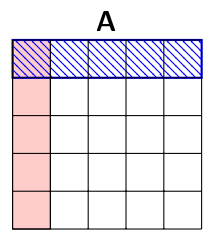

## Multiplication matricielle en SLICES

- ► Les itérateurs permettent de combiner les patrons d'accès précédents.
- ▶ On associe chaque ligne de A avec toutes les colonnes de B. shape $[5,5]$  A = A.input  $shape[5,5]$  B = B.input for l in A[0:1:1,0:5:1] x (0:4,0:0): for c in B[0:5:1,0:1:1] x (0:0,0:4): push l push c

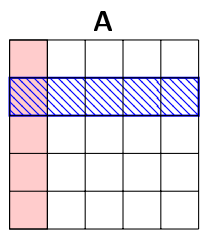

### Compilation de SLICES vers SJD

▶ On a implémenté un compilateur SLICES vers SJD.

 $\triangleright$  Pour la multiplication matricielle : le graphe produit est identique au graphe SJD écrit à la main.

► Le compilateur minimise le nombre de copies (nœud Duplicate) utilisés.

#### Où en est-on ?

- $\blacktriangleright$  Ce qu'on a vu :
	- ▶ Deux langages (SLICES, SJD) pour exprimer des réorganisations de données.
	- ▶ On peut compiler SLICES vers SJD.

- $\blacktriangleright$  Ce qu'on va voir :
	- ▶ Comment optimiser un programme SJD avec des transformations de graphe.

Optimisation par transformations

Introduire un ensemble de transformations qui préservent la sémantique des programme.

► Ces transformations engendrent un espace de programmes équivalents.

<sup>I</sup> Choisir dans cet ensemble le programme le plus adapté à l'architecture.

### Correction d'une transformation CSDF

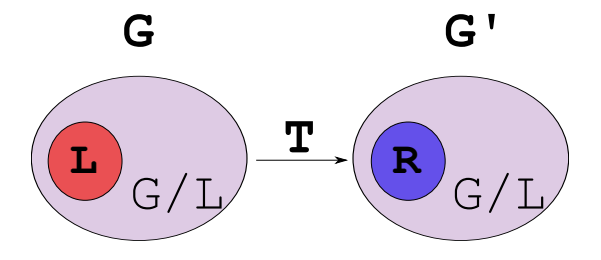

#### Propriété

Une transformation  $G \stackrel{\mathcal{T}}{\rightarrow} G'$  d'un graphe CSDF est *correcte* si

- $\blacktriangleright$  Les traces en sortie de G et G' sont identiques pour les mêmes entrées.
- $\blacktriangleright$  La transformation n'introduit pas d'interblocages (vivacité).
- <sup>I</sup> Après transformation le graphe reste ordonnançable en mémoire bornée (consistance).

### Condition suffisante de correction

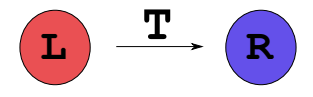

#### Lemme : Correction locale

Si une transformation  $T$  qui remplace le sous-graphe L par le sous-graphe R vérifie

$$
\exists b \in \mathbb{N},
$$
  
\n
$$
\forall I(L) = I(R) \Rightarrow O(L) \le O(R)
$$
  
\n
$$
\forall I(L) = I(R) \Rightarrow \max(\overline{O(R)} - \overline{O(L)}) \le b
$$
  
\n
$$
L \text{ est consistent } \Rightarrow R \text{ est consistent}
$$

alors la transformation est correcte sur tout ordonnancement stationnaire independamment du contexte.

### Classification

- $\triangleright$  Deux familles de transformations :
	- ▶ Simplificatrices : enlèvent des nœuds ou des arcs inutiles.
	- Restructurantes : modifient la manière dont le routage de données est réalisé.

# **Simplifications**

#### $\blacktriangleright$  Suppressions :

- $\blacktriangleright$  élimination de code mort
- $\blacktriangleright$  réduction des identités
- $\blacktriangleright$  Compactions :
	- **EX repliage des hiérarchies de** nœuds
	- $\blacktriangleright$  fusion des canaux
- $\blacktriangleright$  Suppression de synchronisation :
	- $\triangleright$  suppression de jonctions  $J S$
	- $\blacktriangleright$  propagation de constantes

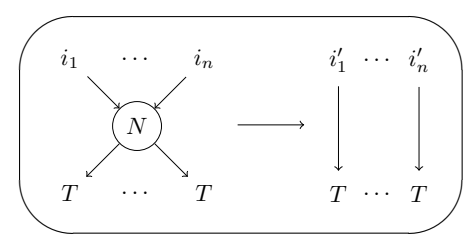

# **Simplifications**

 $\blacktriangleright$  Suppressions :

- $\blacktriangleright$  élimination de code mort
- $\blacktriangleright$  réduction des identités
- $\blacktriangleright$  Compactions :
	- ► repliage des hiérarchies de nœuds
	- $\blacktriangleright$  fusion des canaux

 $\blacktriangleright$  Suppression de synchronisation :

- $\triangleright$  suppression de jonctions  $J S$
- $\blacktriangleright$  propagation de constantes

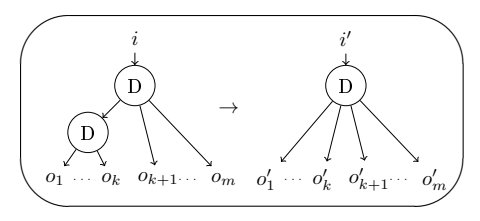

# **Simplifications**

 $\blacktriangleright$  Suppressions :

- $\blacktriangleright$  élimination de code mort
- $\blacktriangleright$  réduction des identités
- $\blacktriangleright$  Compactions :
	- **EX repliage des hiérarchies de** nœuds
	- $\blacktriangleright$  fusion des canaux

 $\blacktriangleright$  Suppression de synchronisation :

- $\triangleright$  suppression de jonctions  $J S$
- $\blacktriangleright$  propagation de constantes

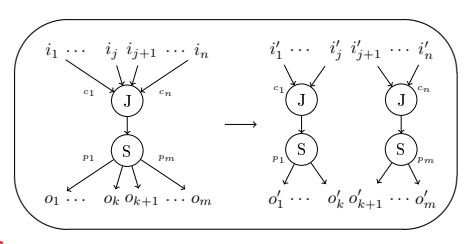

#### **Restructurations**

- $\blacktriangleright$  Factorisations : élimination des recalculs
	- $\blacktriangleright$  inversion des Duplicate
	- $\blacktriangleright$  inversion par uniformisation
- $\blacktriangleright$  Regroupements : regroupement des S et J selon une congruence modulo d
- **Déroulage : déroulage des** exécutions successives d'un nœud pur

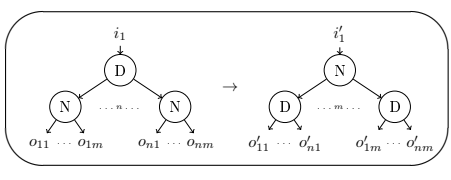

#### **Restructurations**

- $\blacktriangleright$  Factorisations : élimination des recalculs
	- $\blacktriangleright$  inversion des Duplicate
	- $\blacktriangleright$  inversion par uniformisation
- Regroupements regroupement des S et J selon une congruence modulo d
- **Déroulage : déroulage des** exécutions successives d'un nœud pur

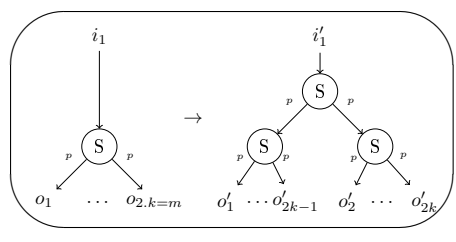

#### **Restructurations**

- $\blacktriangleright$  Factorisations : élimination des recalculs
	- $\blacktriangleright$  inversion des Duplicate
	- $\blacktriangleright$  inversion par uniformisation
- ▶ Regroupements : regroupement des S et J selon une congruence modulo d
- $\blacktriangleright$  Déroulage des exécutions successives d'un nœud pur

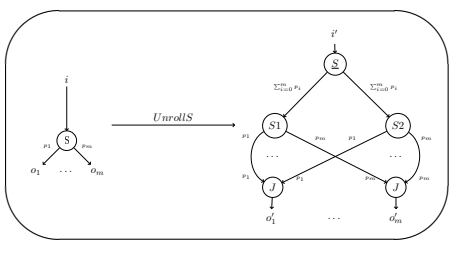

#### Espace engendré

- ▶ Les dérivations de ces transformations engendrent un espace de programmes équivalents au programme original.
- $\blacktriangleright$  Les transformations de déroulage rendent l'espace engendré  $infini...$
- $\blacktriangleright$  ... mais si on les compose avec des transformations simplificatrices :
	- ► Déroulage ⊙ Suppression
	- ▶ Déroulage · Sup. de synchronisation
	- ► Déroulage  $\circ$  Déroulage<sup>-1</sup>
- $\blacktriangleright$  ... on montre que l'espace engendré reste fini.

Exploration exhaustive (1/2)

- ► L'espace étant fini, il peut-être exploré indépendemment de la fonction objectif choisie.
- ▶ On part d'un graphe initial, chaque transformation possible va créer une nouvelle branche d'exploration.
- ▶ On itère jusqu'à ce que tous les graphes équivalents aient été produits.
- <sup>I</sup> Complexité au moins exponentielle en fonction du nombre de nœuds du graphe initial.

# Exploration exhaustive : Multiplication de matrices (2/2)

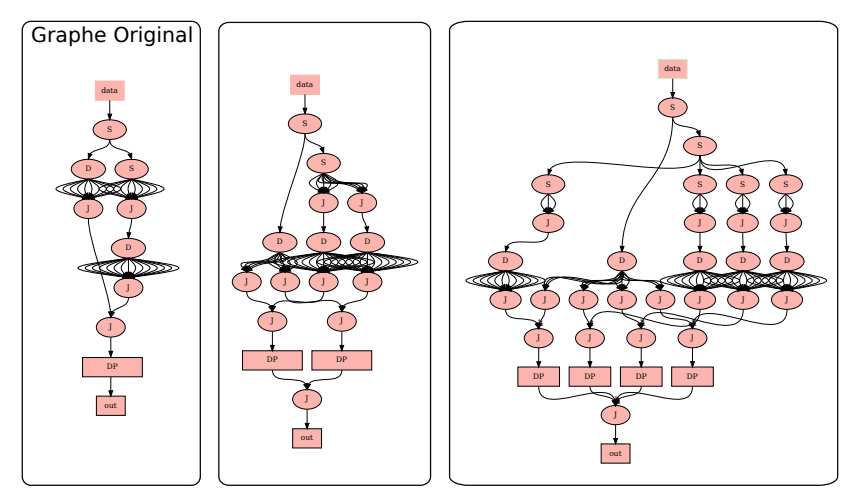

▶ On sélectionne le graphe qui optimise la fonction objectif  $\phi$ (Graphes).

### **Optimisations**

 $\triangleright$  Couper les branches confluentes (transformations qui commutent)

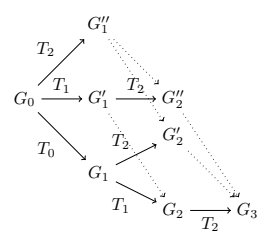

▶ Appliquer les transformations simplificatrices systematiquement

## Heuristique : Recherche par faisceau

▶ Recherche par faisceau (Beamsearch) [\[Lowerre 76\]](#page-68-0).

▶ Heuristique gloutonne : à chaque branchement on conserve uniquement les n meilleurs candidats (selon la métrique  $\phi$ ).

 $\blacktriangleright$  Plus n est large plus la portion d'espace explorée est large.

#### Où en est-on ?

- $\triangleright$  Ce qu'on a vu :
	- ▶ On définit un ensemble de transformations sur les programmes SJD.
	- ▶ On sait explorer l'espace engendré par ces transformations.

- $\blacktriangleright$  Ce qu'on va voir :
	- <sup>I</sup> Comment réduire le coût des communications entre diérents cœurs avec cette méthode.

#### Backend

- ▶ Compile un graphe SJD vers du code C :
	- $\blacktriangleright$  partitionnement
	- $\blacktriangleright$  ordonnancement
	- $\blacktriangleright$  fusion des tâches et des communications
	- <sup>I</sup> génération de code
- **Implémenté en Python (10000 lignes de code).**

#### Benchmarks

**Programmes SLICES compilés :** 

- ▶ MM-COARSE et MM-FINE : multiplication de matrices (12x12)
- $\triangleright$  GAUSS : Filtre de Gauss (sur des images  $10 \times 10$  et  $100 \times 100$ )
- $\triangleright$  HOUGH : Filtre de Hough (sur des images 10x10 et 100x100)
- ▶ Programmes SJD tirés de StreamIt :
	- $\triangleright$  FFT : transformée rapide de Fourier (vecteurs de taille 16)
	- $\triangleright$  DES : chiffrage (vecteurs de taille 16)
	- BITONIC : tri (vecteurs de taille 8)
	- <sup>I</sup> DCT : transformée en cosinus discrète
	- ► FM : démodulateur FM
	- $\triangleright$  CHANNEL : vocodeur

#### Réduction des communications

- Diminuer le coût des communications entre processeurs.
- ▶ Les communications au sein d'un même processeur ont un coût nul.
- $\triangleright$  Coût des communications sur un arc e entre deux processeurs :

$$
c=c_0+\frac{\beta(e)}{bw}
$$

Architecture faible latence :  $c_0$  négligeable.

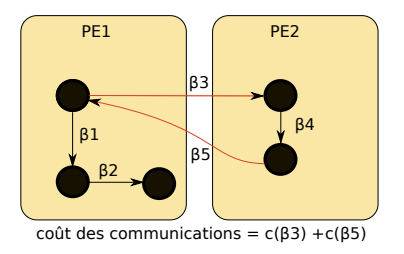

### Fonction objectif indirecte

- $\triangleright$  Lors de l'exploration le partitionnement n'est pas connu ...
- I... comment mesurer le coût inter-processeurs ?
- $\triangleright$  Métrique indirecte  $\phi_0$ : réduire les points de synchronisation.

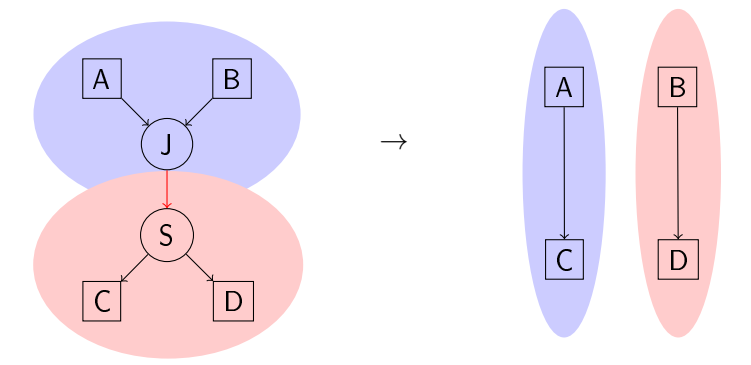

#### Méthode itérative

- $\triangleright$  Métrique directe  $\phi_1$ : coût de communications inter-processeur.
- If faut connaître le partitionnement ...
- $\blacktriangleright$  exploration itérative.

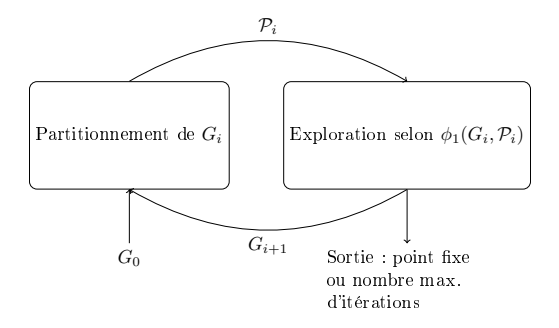

### Résultats sur une architecture à faible latence (1)

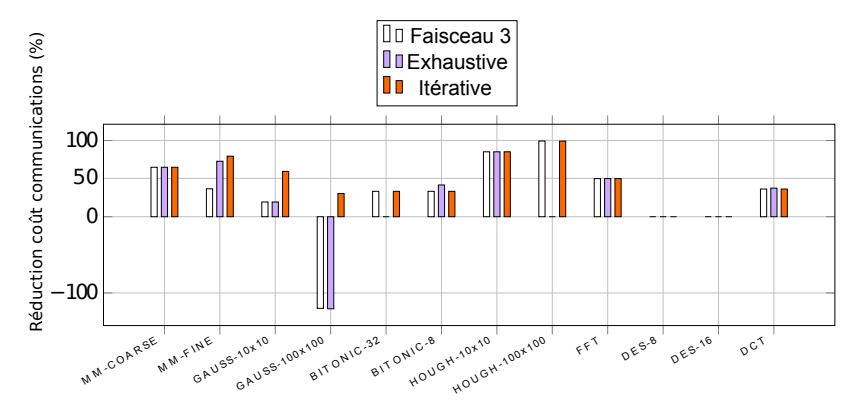

▶ Réduction du coût des communications sur une architecture à faible latence avec 4 cœurs.

# Résultats sur une architecture à faible latence (2)

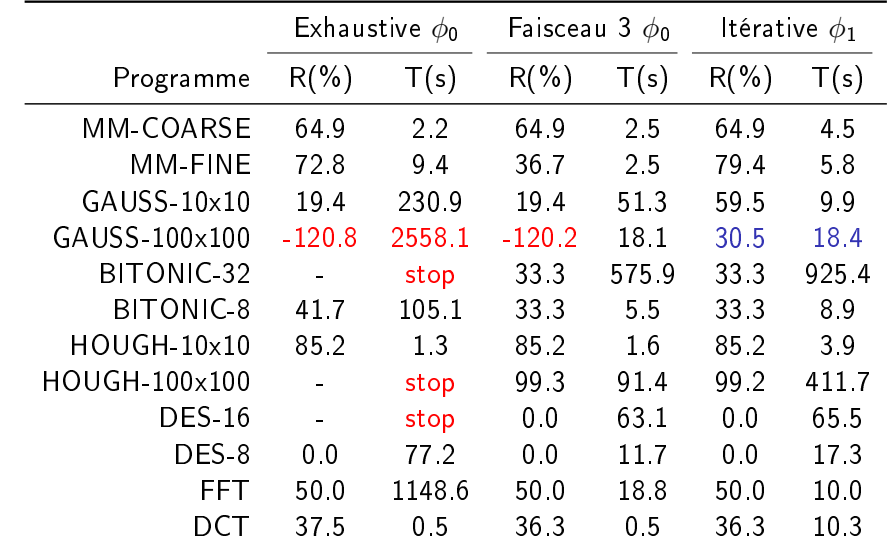

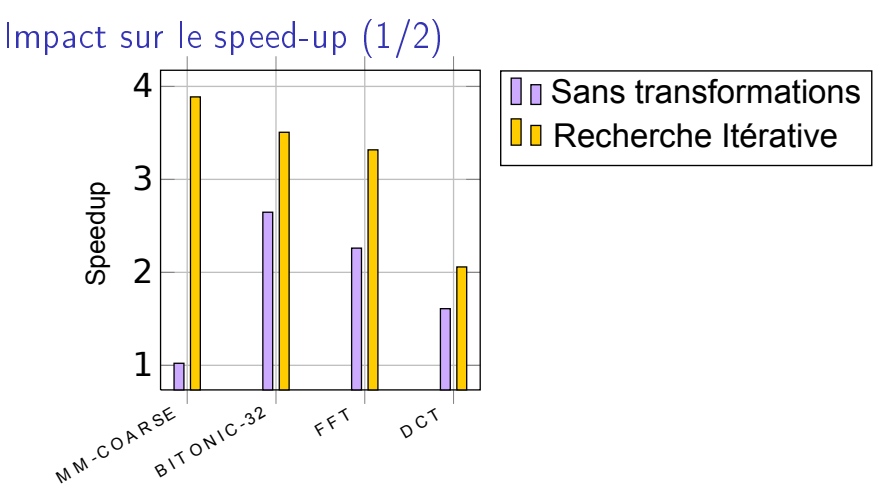

- ▶ Quadricœur Nehalem Xeon W3520 cadencé à 2.67GHz avec 8MB de cache L3
- ▶ Code séquentiel de référence compilé avec streamit -03
- <sup>I</sup> MM-COARSE : Backend SJD + clang-1.1 -O2
- ► AUTRES : Backend SJD + gcc-4.3 -03

## Impact sur le speed-up : FFT (2/2)

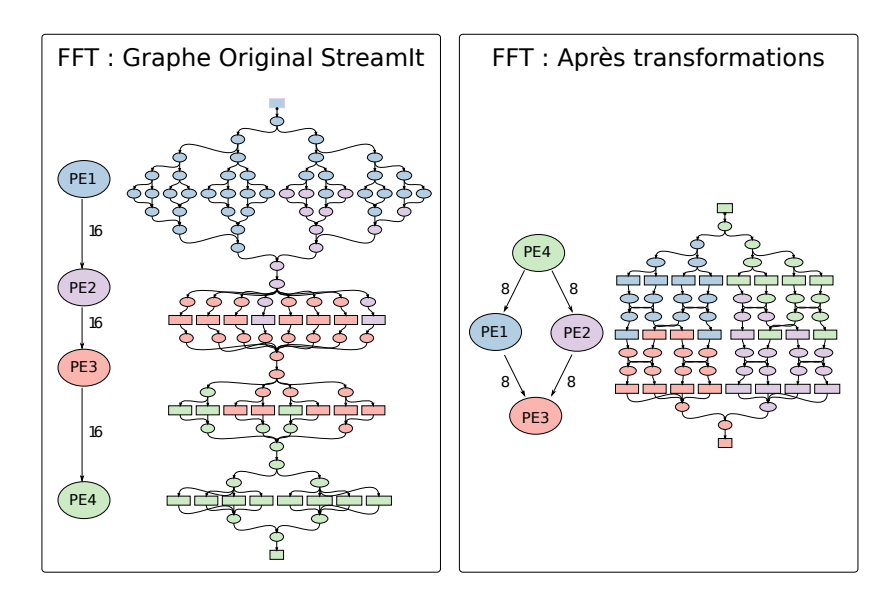

## Conclusion

- ▶ Problématique : optimiser l'accès aux données.
- ▶ On sépare les problèmes de l'expression (SLICES) et de l'optimisation (SJD)
- $\blacktriangleright$  Expression SLICES :
	- $\blacktriangleright$  Langage haut-niveau et multidimensionnel.
	- ▶ Presque aussi expressif que ArrayOL (itérations non parallèle aux axes).
	- $\blacktriangleright$  Efficacement compilé.
- $\triangleright$  Optimisation SJD :
	- ▶ On étend les transformations de StreamIt aux graphes arbitraires.
	- $\blacktriangleright$  Formalisation robuste des transformations.
	- ▶ On peut utiliser des métriques arbitrairement complexes pour l'exploration.

<sup>I</sup> Implémenté un prototype de cette chaîne de compilation.

### **Perspectives**

- $\blacktriangleright$  Métriques plus complexes :
	- $\triangleright$  combiner plusieurs objectifs dans l'exploration
	- $\blacktriangleright$  adapter les patrons d'accès aux méchanismes architecturaux (SIMD)
- <sup>I</sup> Étendre les transformations à SJD avec contrôle
- **Entrées et Transformations paramétriques**
- <sup>I</sup> SLICES déclaration des libertés d'ordre (réductions, etc.)

# **Bibliographie**

#### G. Bilsen, M. Engels, R. Lauwereins & JA Peperstraete. Cyclo-static data flow. In Acoustics, Speech, and Signal Processing, 1995.

ICASSP-95., 1995 International Conference on, volume 5, 1995.

#### **D.** Black-Schaffer.

Block Parallel Programming for Real-Time Applications on<br>Multi-core Processors. PhD thesis, Stanford University, 2008.

#### **R. P. Boulet.**

Array-OL revisited, multidimensional intensive signal processing specification. Research Report RR-6113, INRIA, 2007.

#### Yoonseo Choi, Yuan Lin, Nathan Chong, Scott Mahlke & Trevor Mudge.

Stream Compilation for Real-Time Embedded Multicore Systems.

In Int. Symp. on Code Generation and Optimization, pages 210-220, Washington, DC, USA, 2009. IEEE Computer Society.

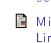

Michael I. Gordon, William Thies, Michal Karczmarek, Jasper Lin, Ali S. Meli, Andrew A. Lamb, Chris Leger, Jeremy Wong, Henry Homann, David Maze & Saman Amarasinghe. A Stream Compiler for Communication-Exposed Architectures".

In Int. Conf. on Architectural Support for Programming Languages and Operating Systems, pages 291-303. ACM, 2002.

#### <span id="page-68-0"></span>Shih-wei Liao, Zhaohui Du, Gansha Wu & Guei-Yuan Lueh. Data and Computation Transformations for Brook Streaming Applications on Multiprocessors.

In Int. Symp. on Code Generation and Optimization, Washington, DC, USA, 2006. IEEE Computer Society.

#### **Bruce T. Lowerre.**

The Harpy Speech Recognition System. PhD thesis, Carnegie Mellon University, Pittsburgh, PA, USA, 1976.

### Vue globale du compilateur

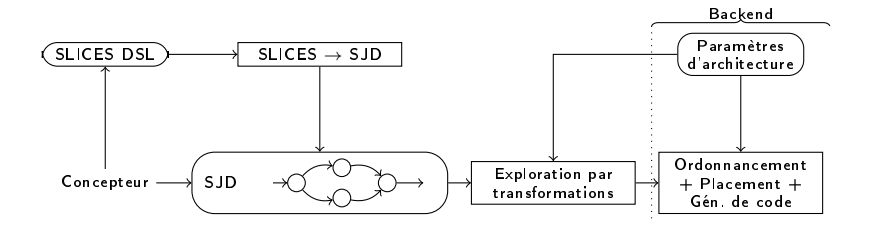

## Complexité des graphes

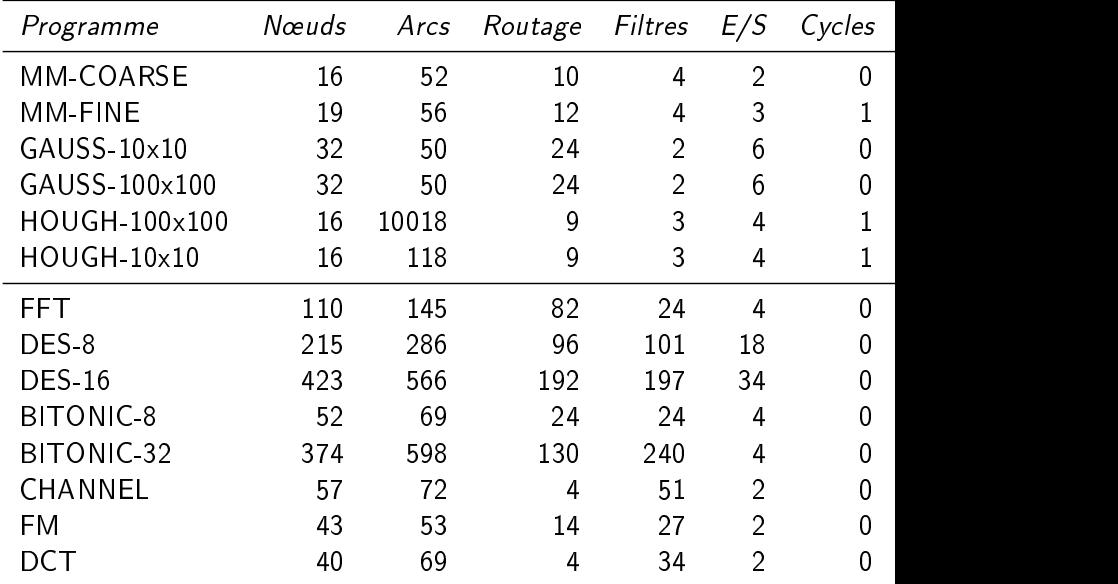

### Justification de la propriété préfixe de correction

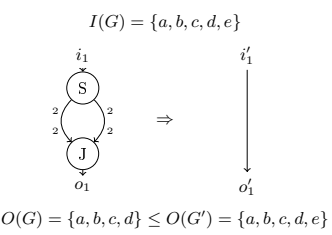
#### Inconsistance

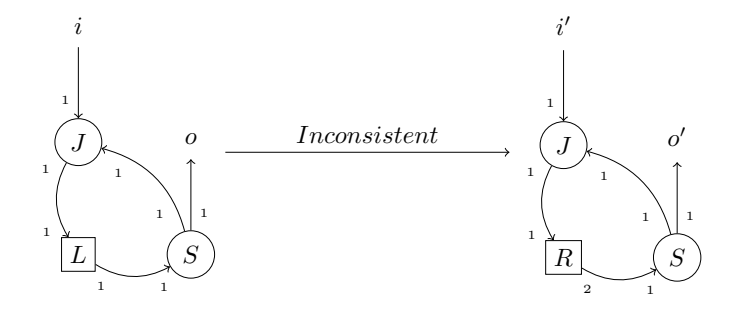

 $f_L = \{pop(); push(1); \}$   $f_R = \{pop(); push(1); push(1); \}$ 

## Compilation patrons 1 dimension

- $\blacktriangleright$  block[1], trois cas possibles :
	- 1.  $\frac{w}{\delta} \leq 1$ , pas de chevauchement.
	- 2.  $1 < \frac{w}{\delta} < 2$ , chevauchement partiel.
	- 3. 2  $\leq \frac{6}{\delta}$  $\frac{w}{\delta}$ , chevauchement total.
- ▶ Pour chaque cas on produit un graphe SJD adéquat.

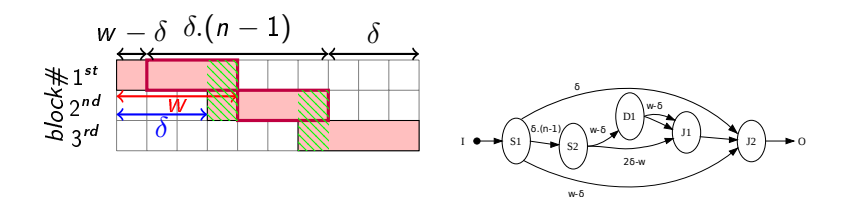

## Compilation patrons n dimensions

- $\triangleright$  block[n] produit cartésien de block[1]
- ▶ Graphe SJD block[n] reconstruit avec les graphes obtenus par projection sur chacune des dimensions (modulo redimensionnement et réordonnement).

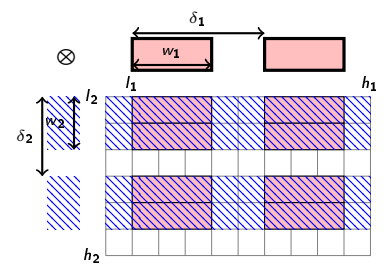

## Compilation du filtre Gaussien

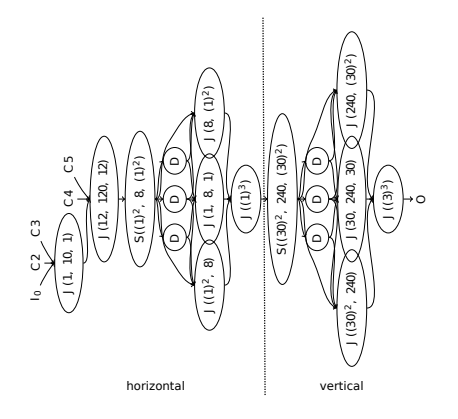

- ▶ Toutes les données dupliquées sont consommées.
- ▶ On duplique le plus tard possible : Réduire la bande passante des nœuds en aval.
- $\blacktriangleright$  La nombre d'arcs ne dépend que de la taille des blocs extraits.

### Compilation du filtre Gaussien

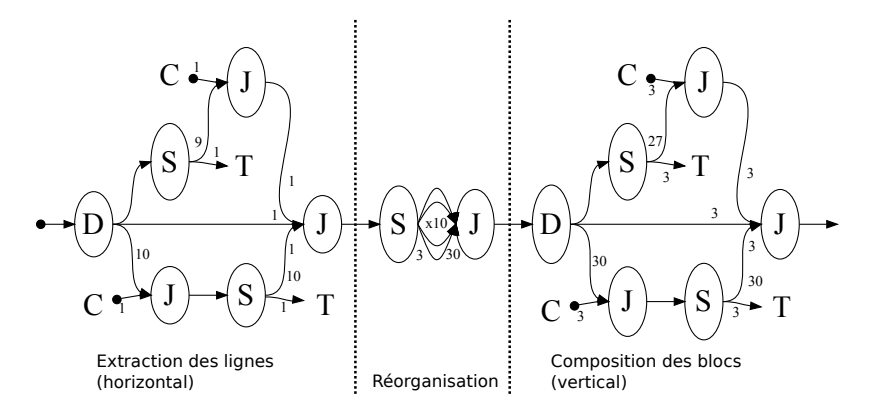

- $\blacktriangleright$  Toutes les données dupliquées sont consommées.
- ▶ On duplique le plus tard possible : Réduire la bande passante des nœuds en aval.
- ▶ La nombre d'arcs ne dépend que de la taille des blocs extraits.

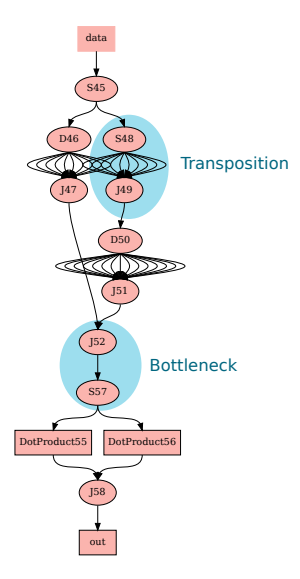

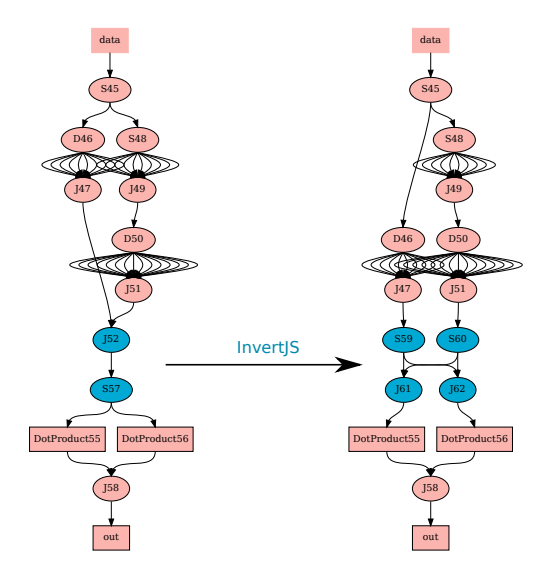

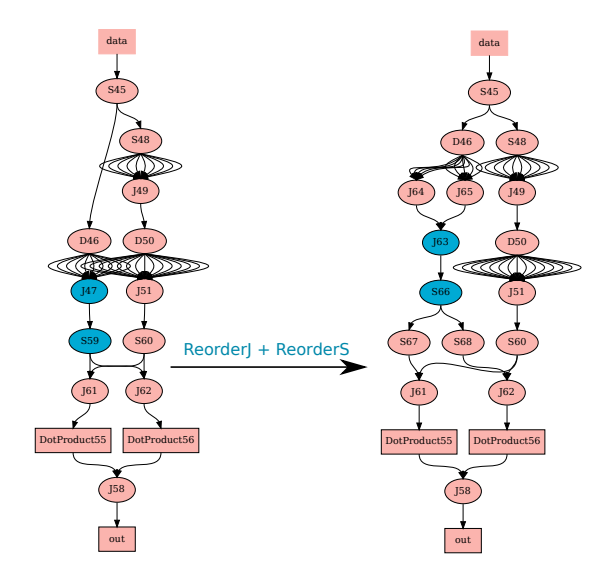

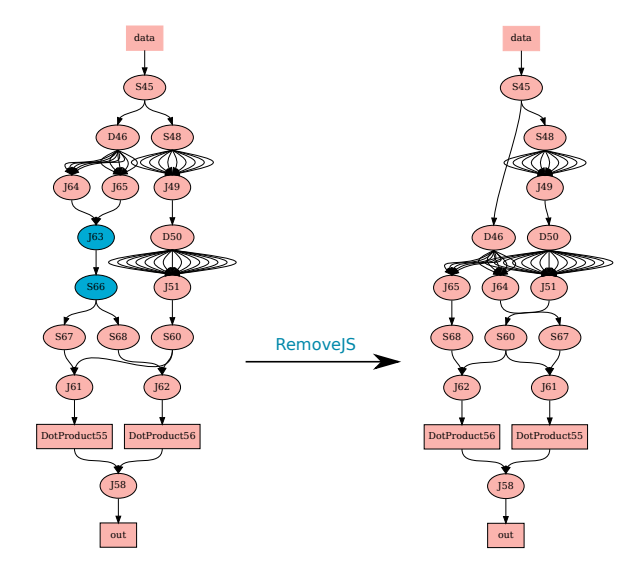

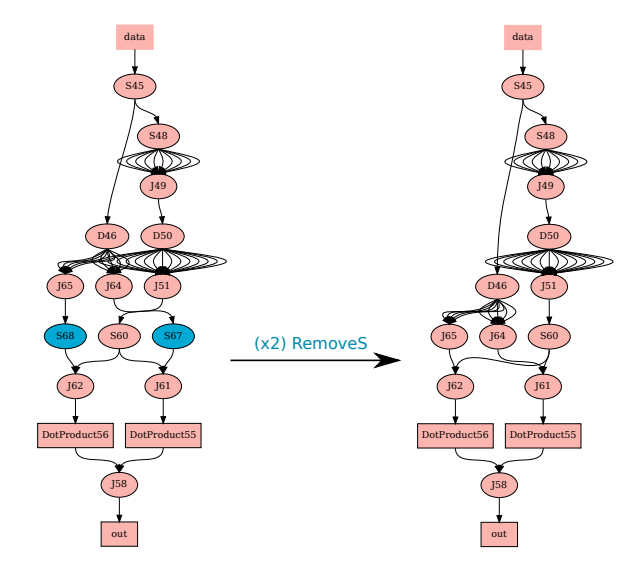

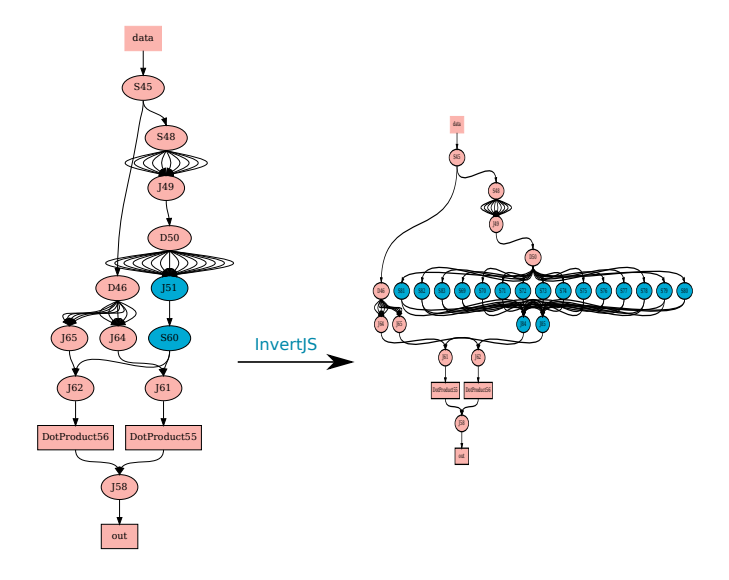

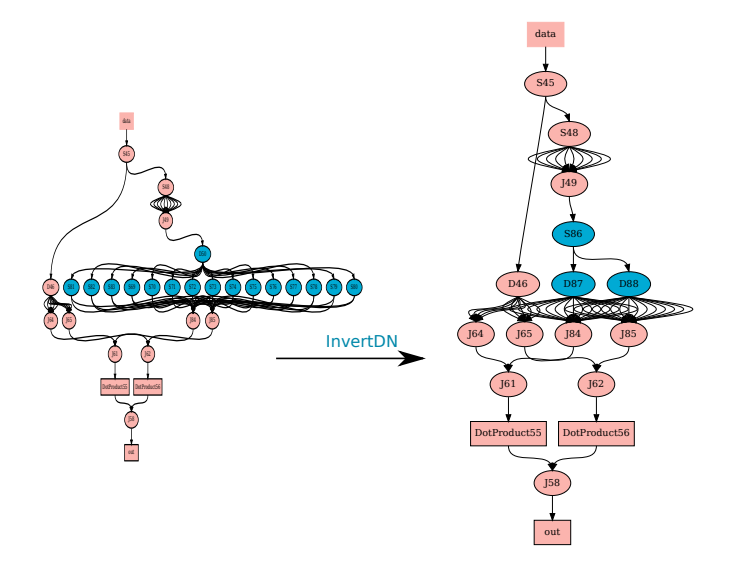

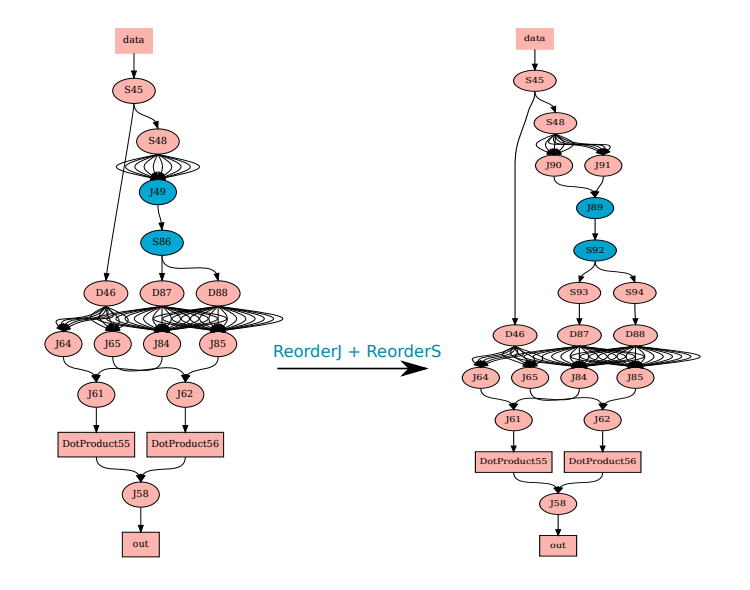

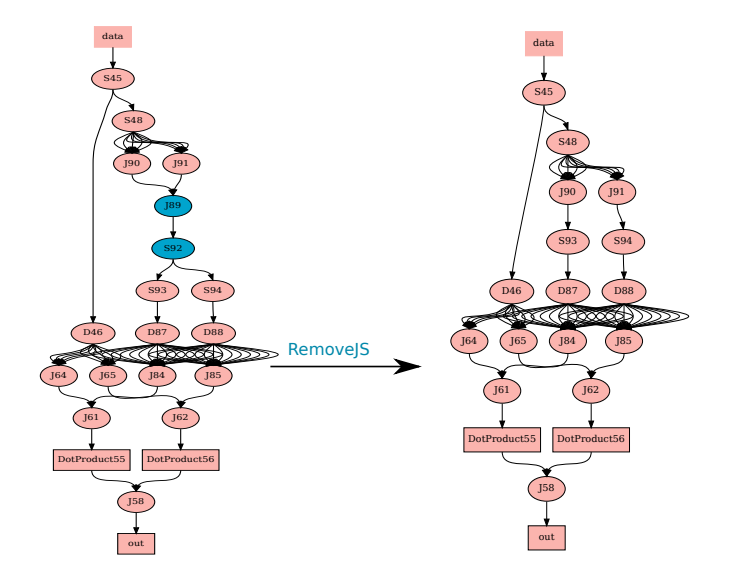

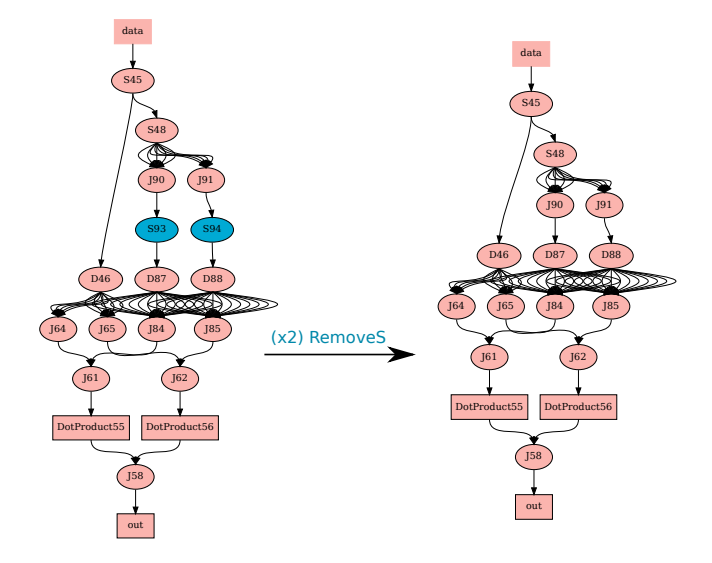

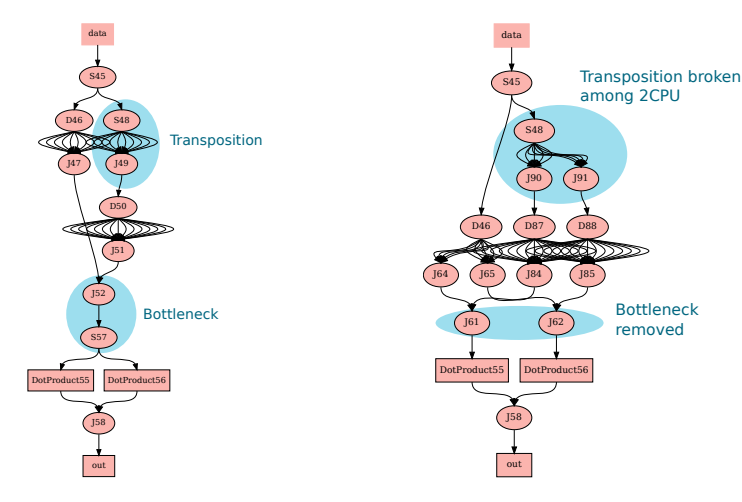

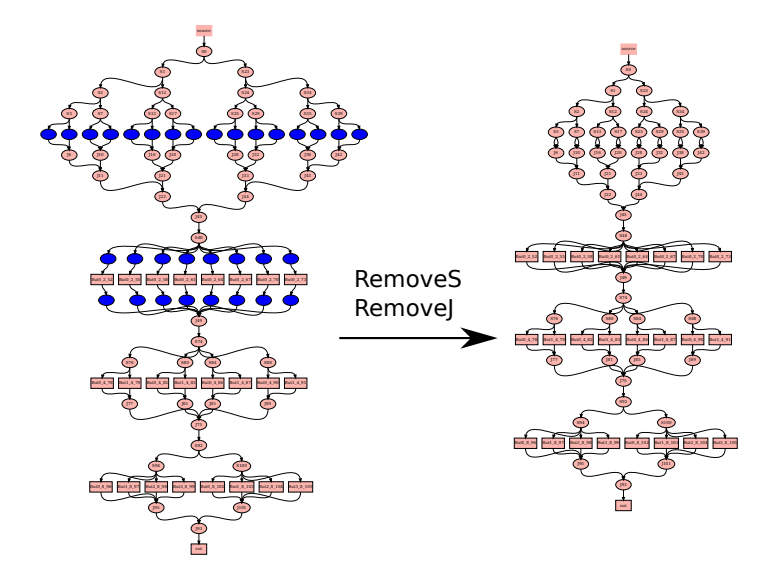

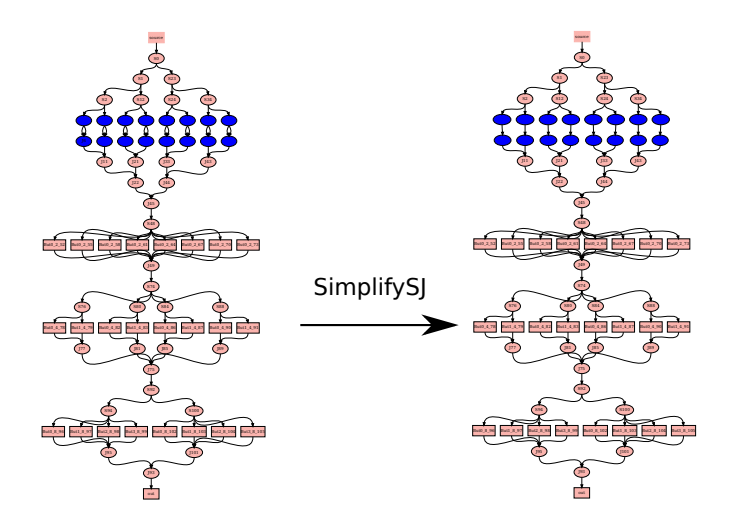

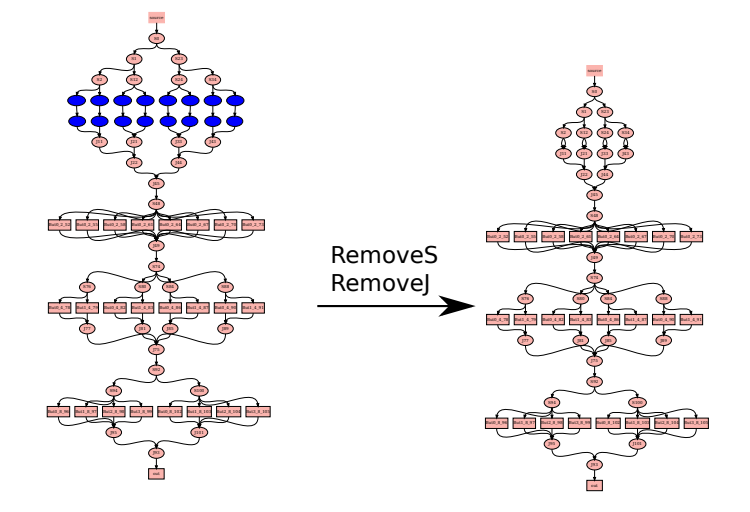

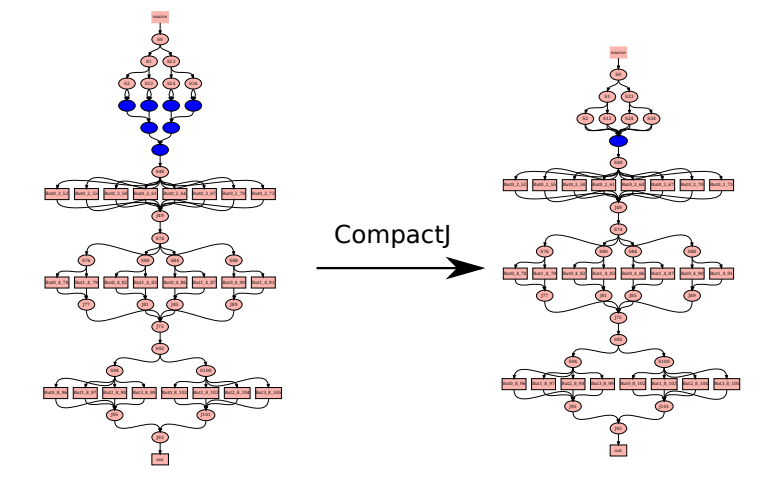

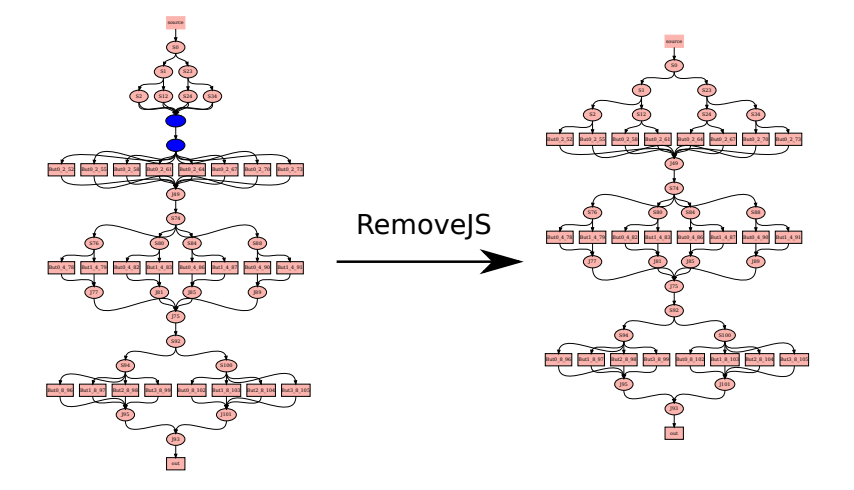

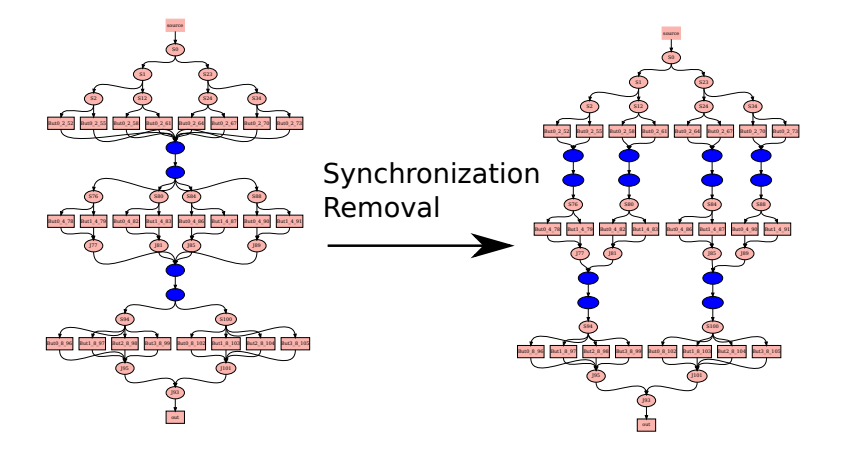

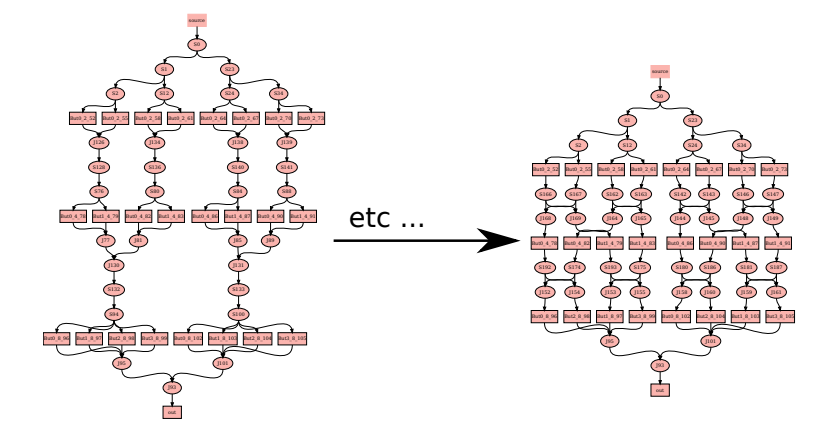

#### Dérivation : Gauss

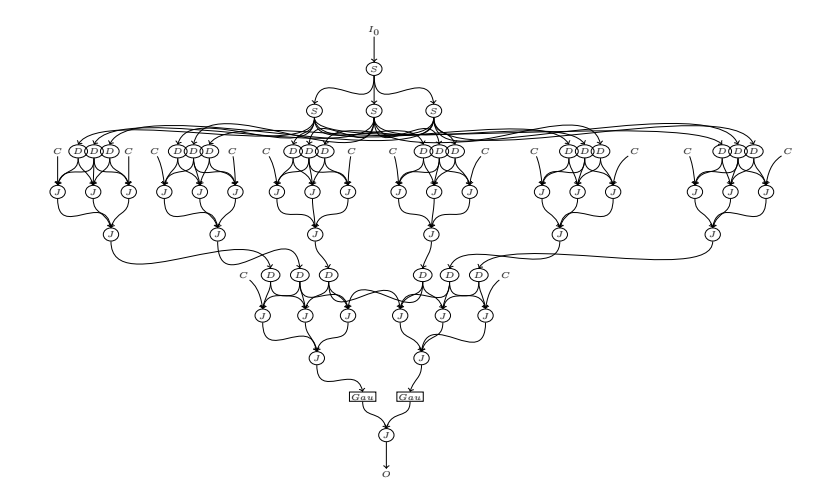

#### Réduction de la mémoire

- $\blacktriangleright$  Pas de mémoire partagée.
- ▶ On ne prends pas en compte la mémoire d'instructions.

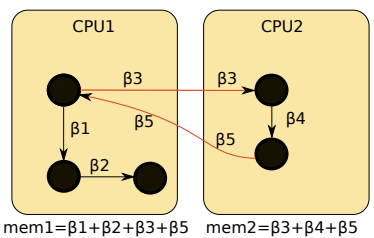

▶ On veut minimiser la mémoire locale nécessaire par processeur :

 $minP = max(mem<sub>i</sub>)$ 

▶ Fonction objectif : réduit la mémoire maximale par arc, puis la mémoire totale du graphe,

$$
\phi_{mem}(G) = (max_{e \in G} \beta(e), \sum_{e \in G} \beta(e))
$$

- $\triangleright$  On mesure *minP* avec la partitionnement [\[Choi 09\]](#page-68-0) :
	- $\triangleright$  sur le graphe original
	- **If** sur le graphe qui minimise  $\phi_{\text{mem}}$  obtenu par transformations

### Réduction sur 4 cœurs pour Gauss- $10x10$

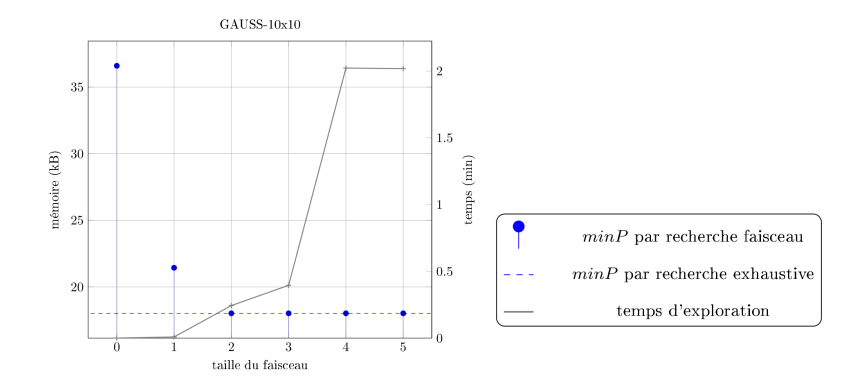

## Faisceau contre Exhaustive

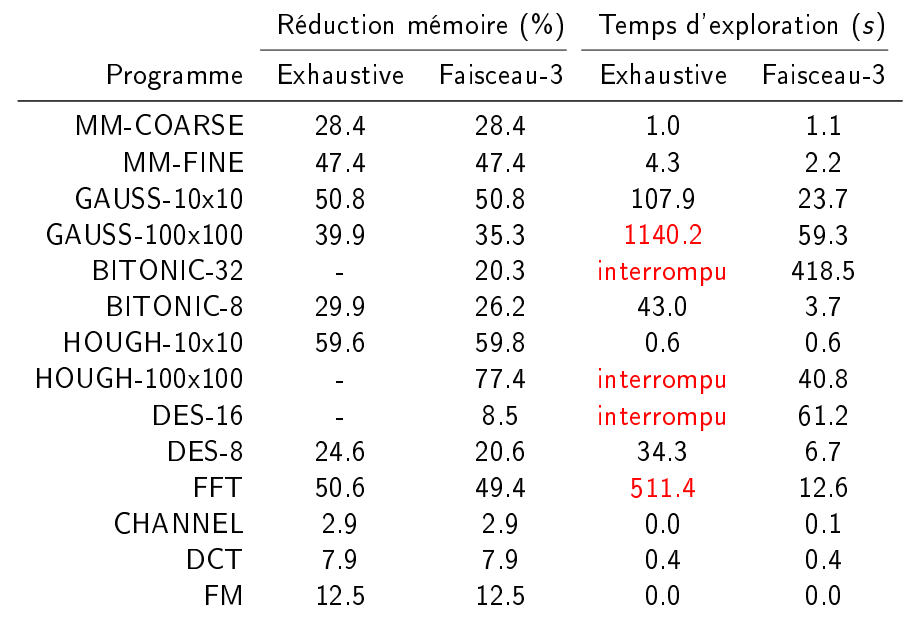

### Réduction de la mémoire en fonction du nombre de cœurs

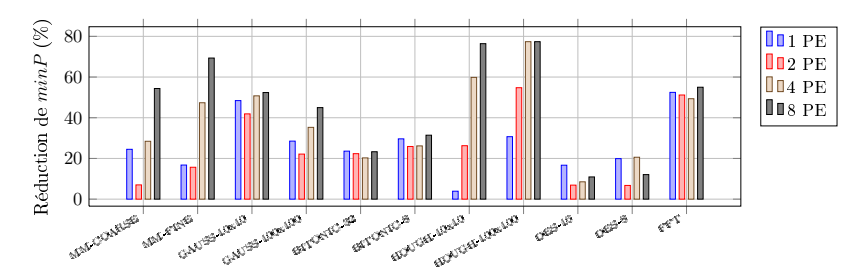

▶ Réductions négligeables pour DCT, FM et CHANNEL : utilisation faible des n÷uds de routage.